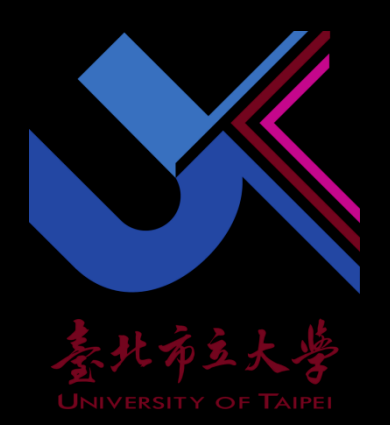

# 如何查詢缺曠系統(校務系統) 臺北市立大學學生事務輔導組

## 打開Google

#### ← → C G 執行 Google 搜尋或輸入網址

#### G Gmail ■ YouTube ♥ 地圖 图 找找 3+3郵速區號

### Google Q 搜尋 Google 或輸入網址  $\boxed{M}$  $\bullet$

課程資訊 YouTube **Google Maps** 新增建徑 utaipei

2 ☆ ★ □ ▲ :

搜尋台北市立大學

#### Google

台北市立大學

 $Q$  All

 $\boxed{2}$  Images  $\odot$  Maps **国 News** ◯ Shopping : More **Tools** 

 $\times$   $\bullet$   $\circ$   $\circ$ 

About 5,720,000 results (0.42 seconds)

Ad · https://www.utaipei.edu.tw/ =

臺北市立大學 - University of Taipei 天母校區:臺北市士林區忠誠路三段101號

https://www.utaipei.edu.tw · Translate this page :

#### 臺北市立大學

北市大\_校首頁·校園大事·最新消息·常用連結·學生專區·校園活動·本校研討會資訊·榮譽榜 升學榮譽権

校務系統 本校為因應個資法實施,校務系統調整帳號驗證規則如下: 學生請輸 ...

臺北市立大學ee-class 易課平台 學生: 請輸入學號(ex: U10201003); 職員: 請輸入信箱帳號(不用加 ...

招牛組 博士班推薦甄選 - 碩士在職專班 - 第二階段榜單公告 - ...

教育學院 教育學院 · 教育學院 · 教育學系(含博碩士班) · 特殊教育學系(含碩士班 ...

More results from utaipei.edu.tw »

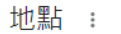

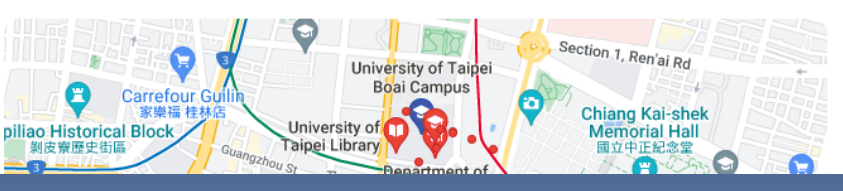

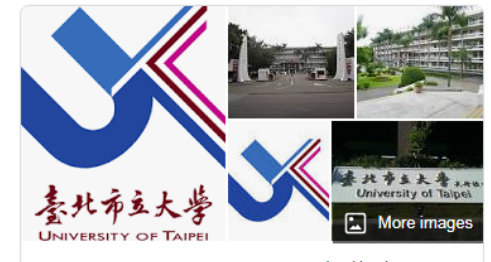

University of Taipei (臺北市 < 立大學)

Higher educational institution

#### $\odot$ utaipei.edu.tw

University of Taipei is an institution of higher education in Taipei, Taiwan. It has two campuses in Taipei metropolitan area and is the only university under the administration of Taipei City Government. Wikipedia

Motto: 公、誠、勤、樸

Number of students: 7.500

**Founded: 1895** 

Headquarters location: Taipei City, Taipei

Rector: Dr. Tai Hsia-Ling

Subsidiary: University of Taipei, Tian-Mu Campus

Notable alumni

View 40+ more

點進台北市立大學

 $\overline{\phantom{a}}$ 

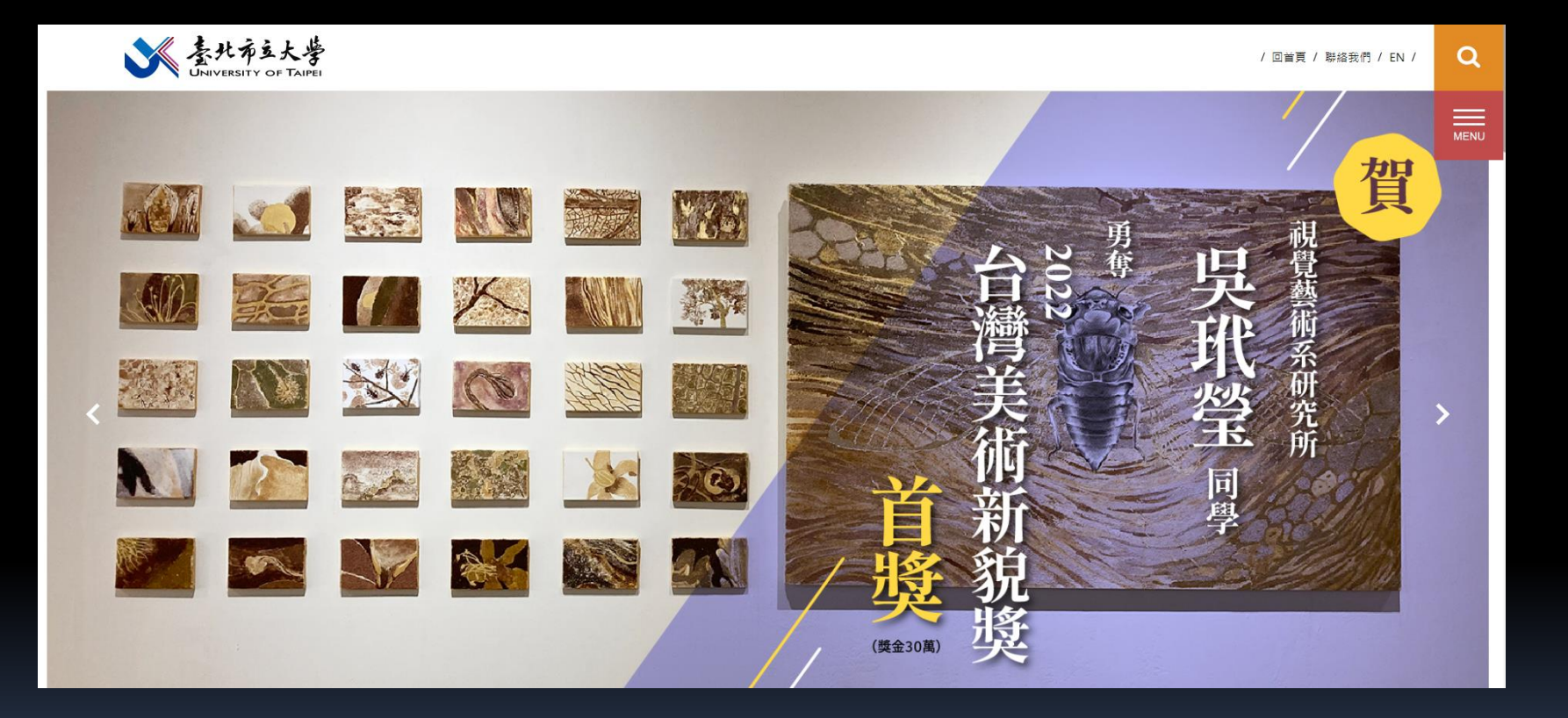

尋找校務系統

#### 常用連結

i<br>T

北市大附小校長遴選專區

教職員網路郵局

ee-class數位學習平台

校務系統

WebITR人事差勤系統

行事曆查詢

臺北高齡健康前瞻中心

環境安全衛生專區

聰明老化跨域創新中心

高教深耕計畫

大學社會責任實踐計畫(USR)

雙語教學研究中心

推廣課程線上報名

臺北市立大學科研採購專區

錢穆故居

進入校務系統

喜北市立大兽 **University of Taipei** 

i<br>L

系统報修: 02-23817076 Server 6

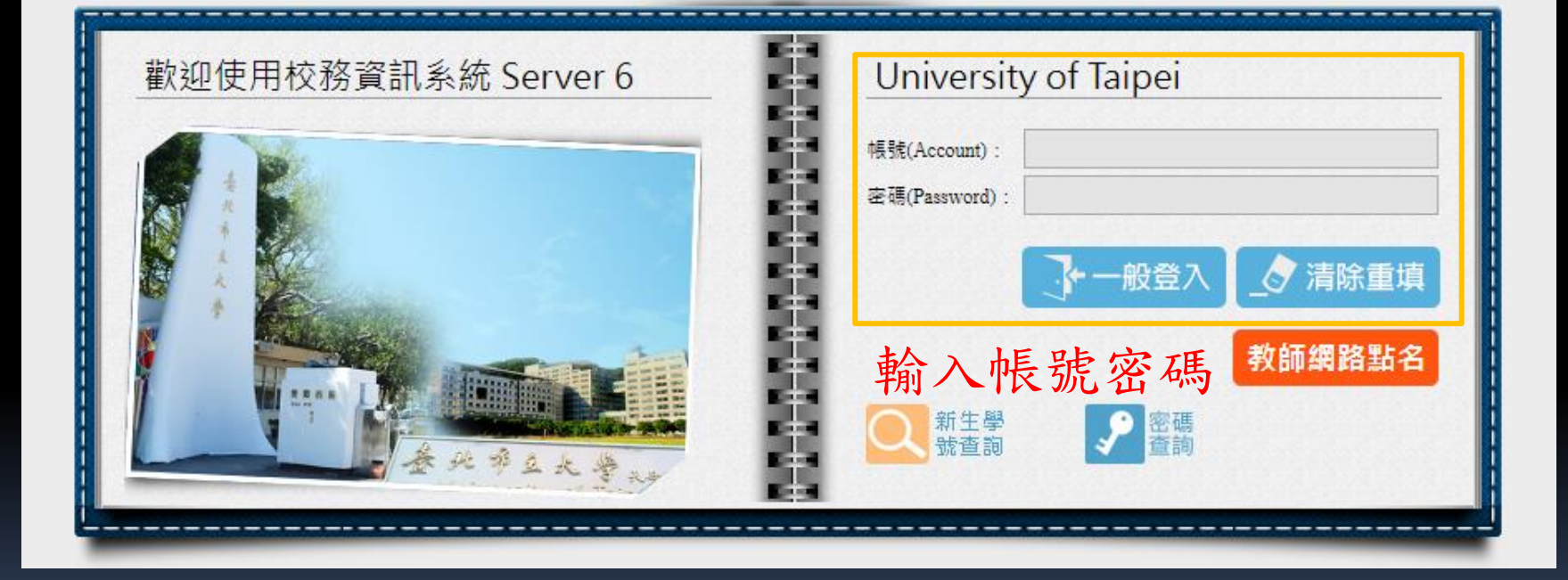

## 尋找學務資訊查詢

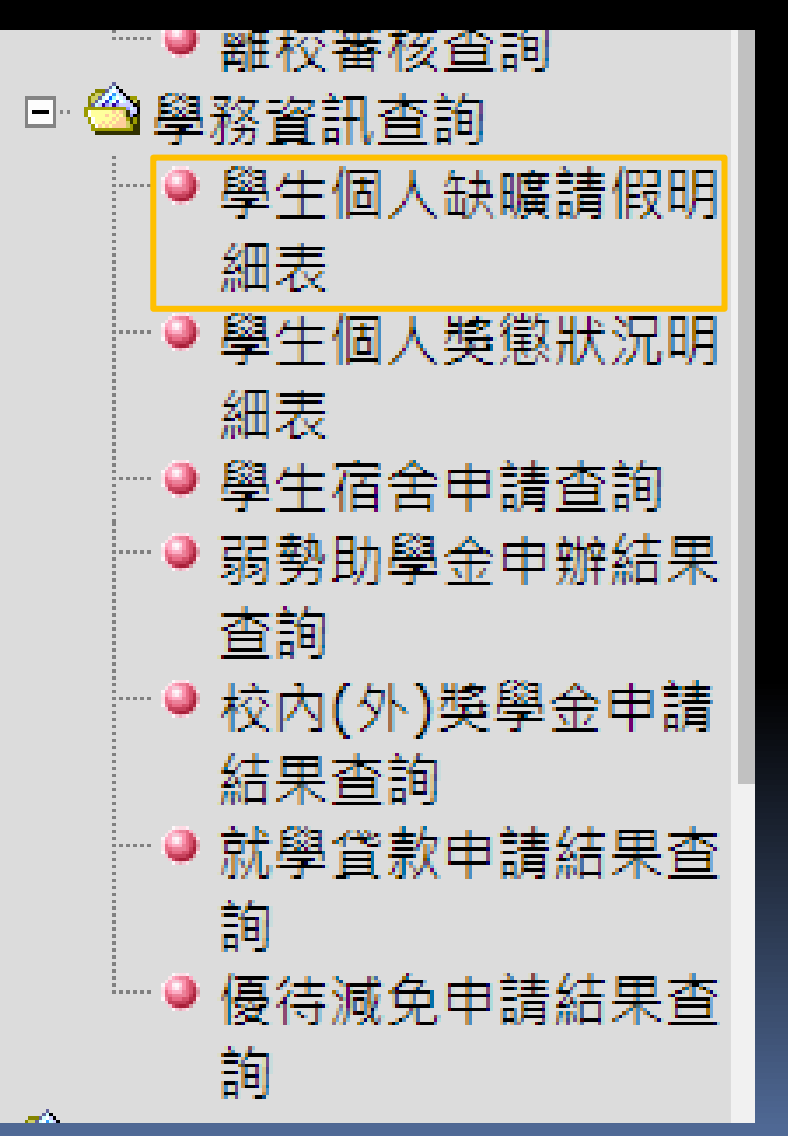

點進去

選擇查詢學期

### 學生個人獎懲狀況明細表

請選擇年度及學期:

 $\overline{\phantom{a}}$ 

111學年度第1學期

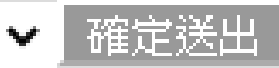

統計表出來

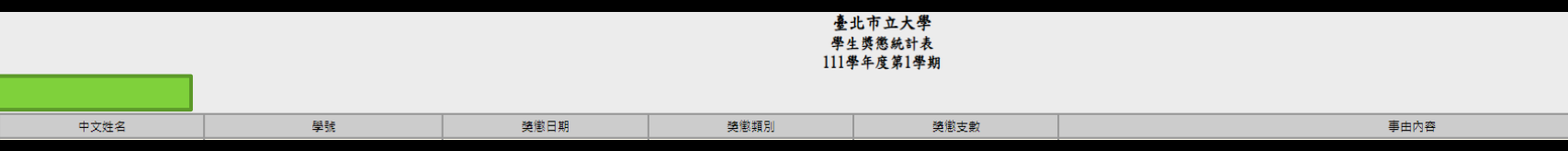